# Guide pour la T5008 **Déclaration** des opérations sur titres

Revenu Canada Revenue Canada<br>Impôt

 $\begin{bmatrix} 1 & 2 \\ 3 & 1 \end{bmatrix}$ 

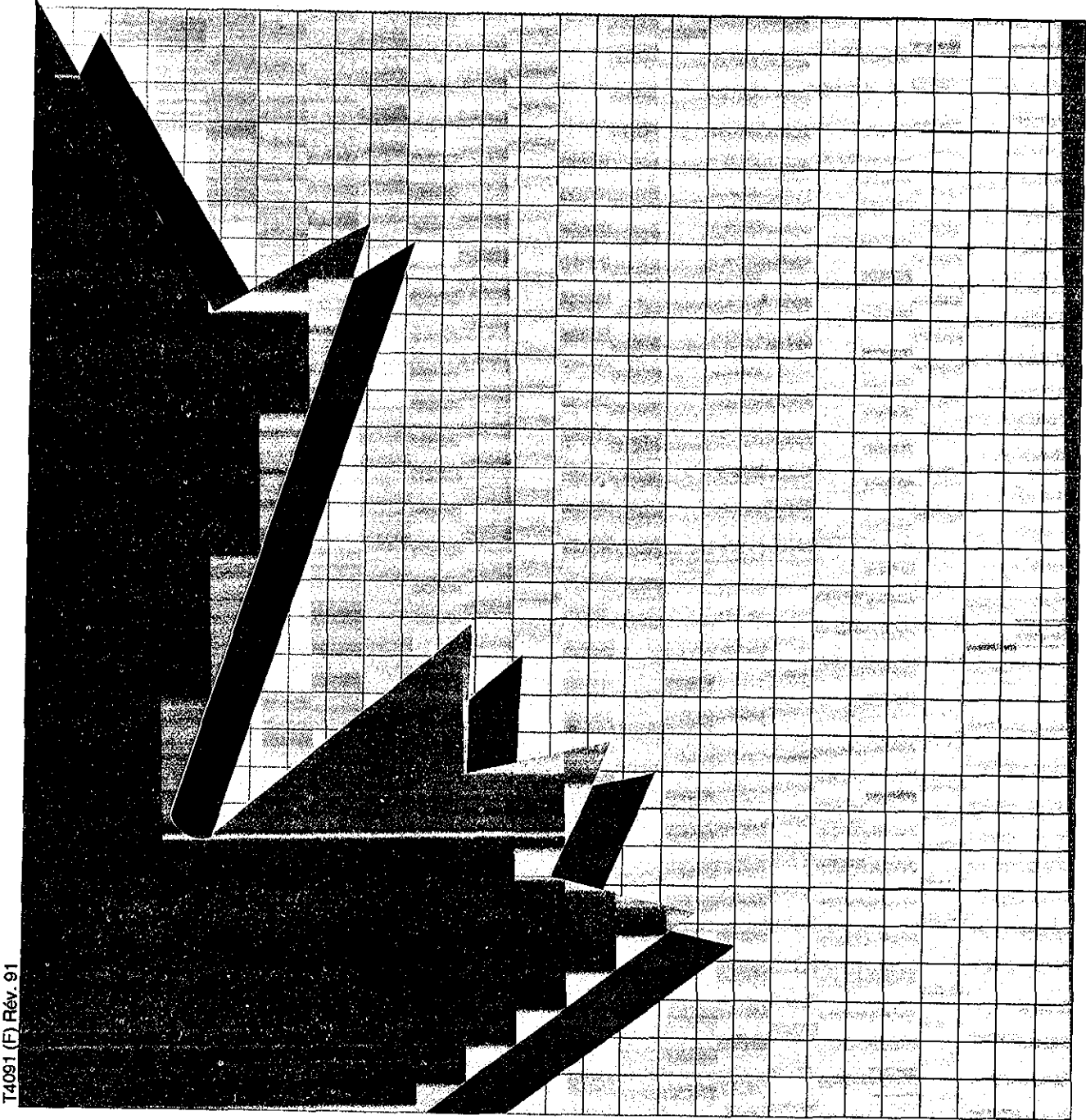

Canada This publication is available in English

240.

Tec

# Table des matières

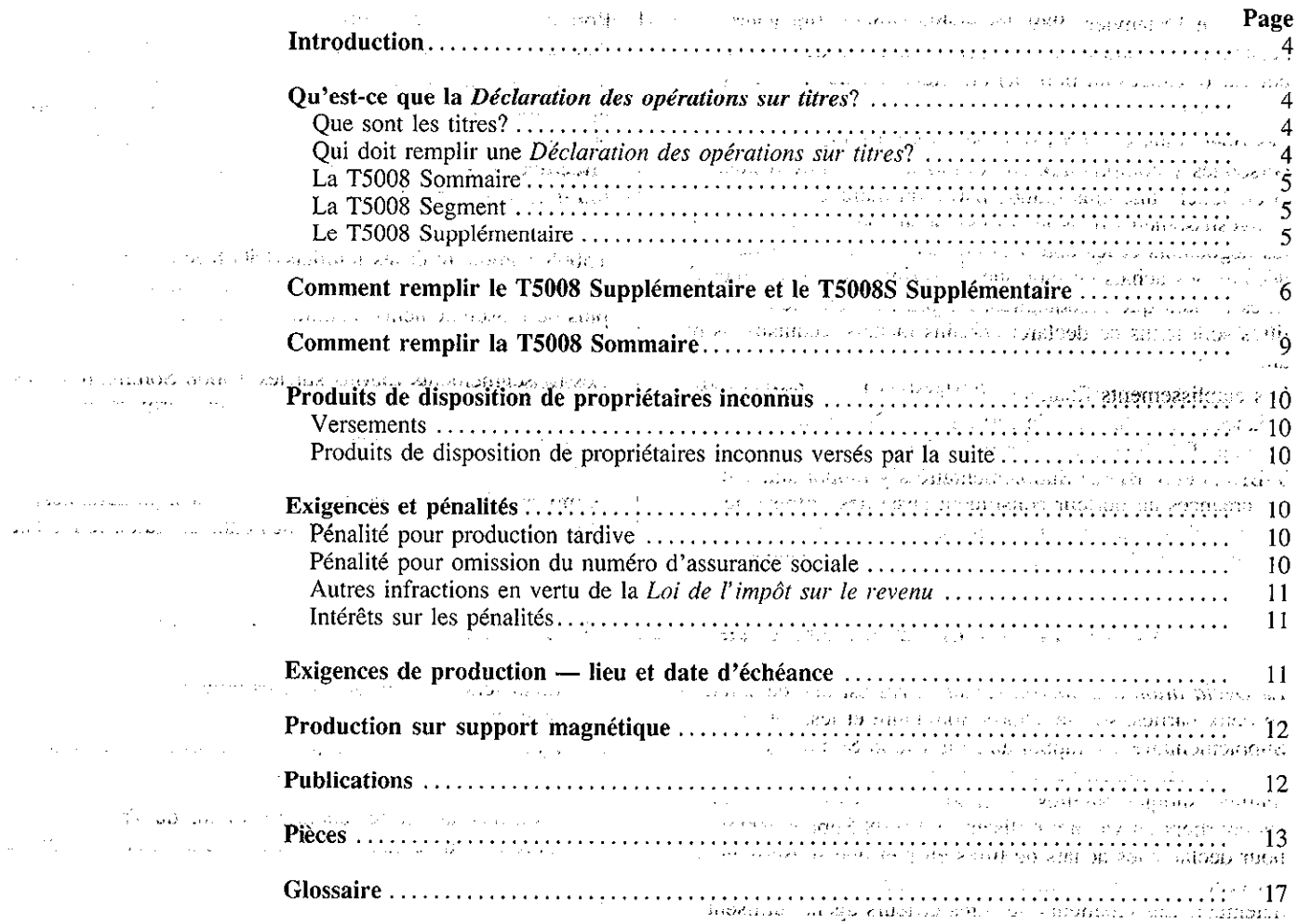

روی<br>1957ء – ایوروک ایوبار (اوروپایان کارآمر) میں اندوزہ ایران (اوروپایا)  $\sqrt{2}$  and  $\sqrt{2}$ <u> 1900 - De San Sentia I</u> Le présent guide explique des situations fiscales courantes dans un langage plus accessible. Si vous désirez plus de renseignements après avoir consulté le guide, veuillez communiquer avec votre bureau de district d'impôt. Les expressions techniques utilisées dans le texte sont définies dans le glossaire à la fin du guide.

#### Remarque

Dans ce guide, toutes les expressions désignant des personnes visent à la fois les hommes et les femmes.

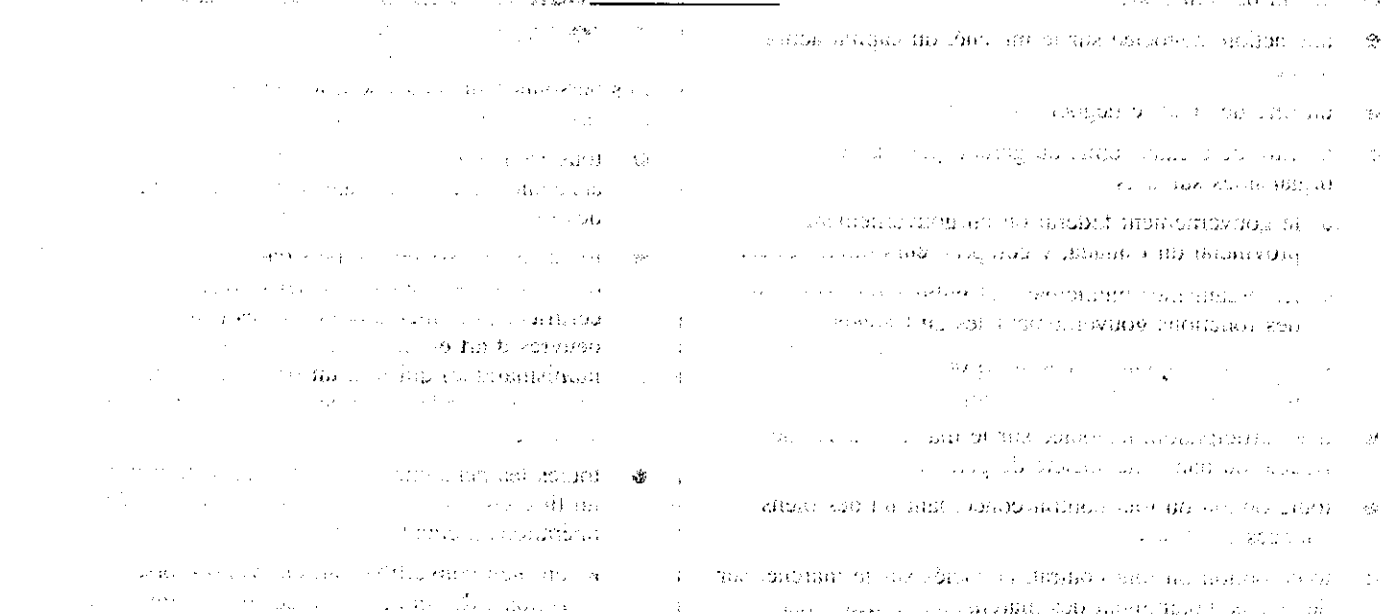

Depuis le 1<sup>er</sup> janvier 1989, les établissements financiers déclarent les dispositions ou rachats de titres de créance au porteur (créances au porteur) effectués par des particuliers résidant au Canada.

Les opérations sur titres sont déclarées à toutes les personnes y compris aux corporations et aux non-résidents et englobent une plus grande partie du marché d'investissements dans les titres. Depuis le 1er janvier 1991, les négociants et les courtiers en valeurs sont tenus de déclarer les achats en tant que souscripteurs et les ventes de titres en tant que mandataires. De plus, les émetteurs de titres sont tenus de déclarer certains rachats, acquisitions ou annulations de titres.

Les établissements financiers déclaraient les opérations de créances au porteur sur la formule T-BD(3) Sommaire, la formule T-BD(4) Sommaire périodique et les feuillets T-BD(1) et T-BD(2) Supplémentaire s'y rapportant. Puisque les créances au porteur constituent aussi des «titres», le système de déclaration T-BD a été intégré à la nouvelle déclaration T5008 des opérations sur titres. Cependant,

l'option de déclarer les opérations à chaque mois, qui était disponible pour les formules T-BD, a été discontinuée.

N'utilisez plus les formules T-BD pour déclarer les opérations effectuées après le 31 décembre 1990 mettant en cause des créances au porteur. Les opérations effectuées après cette date doivent être déclarées sur les feuillets T5008 Supplémentaire.

Le présent guide explique comment remplir la formule T5008 Sommaire et les feuillets T5008 Supplémentaire s'y rapportant pour l'année civile 1992. Si vous avez besoin de plus de renseignements, communiquez avec votre bureau de district d'imp6t.

Les renseignements fournis sur les T5008 Sommaire et les T5008 Supplémentaire sont recueillis en vertu de la Loi de l'impôt sur le revenu pour l'application et l'exécution de célle-ci.

A mains d'indication contraire, les articles, paragraphes, alinéas et sous-alinéas mentionnés dans ce guide renvoient à la Loi de l'impôt sur le revenu.

# Qu'est-ce que la Déclaration des opérations sur titres?

La Déclaration des opérations sur titres est une déclaration en dew parties, soit la T5008 Sommaire et les T5008 Supplémentaire s'y rapportant. La T5008 Sommaire comporte les totaux de toutes les données indiquées sur les feuillets supplémentaires s'y rapportant. Les négociants et les courtiers en valeurs utilisent le T5008 Supplémentaire pour déclarer les achats de titres en tant que souscripteurs et les ventes de titres en tant que mandataires pour tout détenteur. Les émetteurs de titres et leurs agents utilisent le T5008 Supplémentaire pour déclarer les rachats, les acquisitions et les annulations de titres pour toute personne, y compris les particuliers, les corporations, les fiducies et toute autre entité qui réside ou non au Canada.

#### Que sont les titres?

On entend par «titres» :

- une action, négociée sur le marché, du capital-actions d'une corporation;
- un titre de créance négocié sur le marché;
- . un titre de cr&mce &nis ou garanti par I'un des organismes suivants :
	- · le gouvernement fédéral ou un gouvernement provincial du Canada, y compris leurs mandataires,
	- . les organismes municipaux et publics qui cxercent des fonctions gouvernementales au Canada,
	- le gouvernement ou une division politique ou administrative d'un pays étranger;
- une participation, négociée sur le marché, dans une fiducie ou dans une société de personnes;
- toute option ou tout contrat concernant un des biens énoncés ci-dessus;
- toute option ou tout contrat, négociés sur le marché, sur des biens, notamment des marchandises, des titres

financiers à terme, des devises étrangères et des métaux précieux;

- toute option ou tout contrat, négociés sur le marché, sur un indice sur n'importe quel bien;
- les effets au porteur comme les bons du Trésor ou tout autre titre de créance au porteur négocié sur le marché.

#### **Remarque**

Il est possible que certains titres de créance au porteur, tels les acceptations bancaires ou les effets de commerce, ne soient pas négociés sur le marché. Vous ne devez déclarer que la disposition ou le rachat de ces effets en faveur d'un particulier résidant au Canada sur le T5008 Supplémentaire.

### Qui doit remplir une Déclaration des opérations sur titres?

Les personnes suivantes sont tenues de remplir une Déclaration des opérations sur titres :

- tous les négociants et les courtiers en valeurs qui achètent des titres en tant que souscripteurs ou vendent des titres en tant que mandataires;
- toutes les personnes actives dans le marché de l'achat et de la vente de métaux précieux sous forme de certificats, de lingots et de pièces (sauf les bijoux, les oeuvres d'art et les pièces ayant une valeur numismatique) qui font un paiement à une autre personne pour la vente de métaux précieux par cette autre personne;
- toutes les personnes qui rachètent, achètent ou annulent un titre qu'elles ont elles-mêmes émis, sauf lorsque ces op6rations mettent en cause :
	- $\bullet$  un bien convertible (article 51) lorsque des actions, des obligations, des debentures ou des billets

d'une corporation sont échangés contre des actions de la même corporation. Ne déclarez pas ces opérations si aucune contrepartie autre que les actions n'est reçue et si les titres initiaux (convertis) donnaient le droit au détenteur de faire cet échange;

. le rachat, I'annulation ou I'achat de titres effectw? dans le cadre d'une fusion (article 87);  $\frac{1}{2}$ ,  $\frac{1}{2}$  $\overline{\mathcal{A}}$  .

# Remarque ,',, ,(,: .,.,,. 3, <::: ,:i:,, .,; .:,:; ,,.,:; .,~ ~;~

Si une somme d'argent ou autre contrepartie s'élevant à 200 \$ ou moins est reçue au lieu d'une fraction d'actions au cours d'un échange effectué en vertu des articles 51 ou 87, vous n'avez pas à déclarer l'opération. Si l'argent ou la contrepartie dépasse 200 \$, l'échange doit être rapporté en entier. La version courante du Bulletin d'interprétation IT-115, Participation fractionnaire dans des actions, comporte des renseignements additionnels à ce sujet. Vous pouvez vous procurer ce bulletin à votre bureau de district d'impôt.

 $\bullet$  la conversion d'obligations (article 77)  $$ l'acquisition d'une obligation en échange d'une autre ,, obligation du m&me, dkbiteu,, si les conditions de l'obligation initiale confèrent le droit au détenteur d'en faire l'échange et que la somme payable à l'échéance de la nouvelle obligation est la même que celle qui aurait été payable à l'échéance de I'obligation initiale.

· l'échange d'actions pour des actions de nouvelle émission dans le cadre d'un remaniement du capitalactions d'une corporation (article 86) si aucune contrepartie autre que les actions n'est reçue;

- $\bullet$  la disposition de titres lorsqu'une société de
- 
- toutes les personnes qui, agissant à titre d'agent ou de mandataire d'une autre personne, reçoivent le produit d'une opération faite au nom de l'agent ou du d'une operation faite au nom de l'agent ou du<br>mandataire;

. toutes les personnes qui, au moment de la disposition ou du rachat d'une créance au porteur, font un versement à une autre personne ou agissent à titre d'agent ou de mandataire de cette dernière.

#### Exemple

Le client d'un négociant ou d'un courtier en valeurs, possède une option pour acheter des actions, négociées sur le marché, de la corporation XYZ. Si le négociant ou le courtier achète l'option du client ou vend

House again for the way

l'option à un tiers au nom de son client, il est tenu de remplir une déclaration de renseignements et d'y inscrire l'opération. Cependant, si le client exerce son option et achète des actions de la corporation XYZ, il s'agit d'une opération où l'exigence de déclaration ne s'applique pas et il n'y a pas lieu de remplir une  $\ell$ déclaration de renseignements. This is a produced

#### **Remarque**

Vous n'avez pas à déclarer les achats ou les ventes de titres entre vous-même et un autre négociant ou courtier en valeurs, sauf s'il s'agit d'un négociant ou d'un courtier non résidant. Si vous produisez ou vendez normalement des métaux précieux en vrac ou en quantités commerciales, vous n'avez pas à déclarer ces ventes. Ne déclarez pas les ventes effectuées en faveur d'une personne exemptée d'impôt (p. ex., les municipalités, organismes de charité enregistrés, organisations sans but lucratif et régimes enregistrés d'épargne-retraite).

#### La T5008 Sommaire

La T5008 Sommaire est une formule d'une seule page sur laquelle est déclaré le total de tous les produits de disposition ou montants de règlement indiqués sur les feuillets T5008 Supplémentaire.

Vous devez remplir une T5008 Sommaire distincte pour les produits de disposition de propriétaires inconnus à l'égard d'opérations sur titres lorsque le propriétaire est identifié par la suite. Pour plus de précisions, reportez-vous à la section intitulée «Produits de disposition de propriétaires inconnus». (International Community) and the state of the state of the state of the state of the state of the state of the state of the state of the state of the state of the state of the state of the state of the state of

Vous devez préparez une T5008 Sommaire distincte avec les T5008 Supplémentaire s'y rapportant pour toutes les opérations sur titres déclarées en devises étrangères. Vous pouvez déclarer des devises étrangères différentes sur la m&me T5008 Sommaire.

#### La T5008 Segment

personnes cesse d'exister (paragraphe 98(3));<br>personnes cesse d'exister (paragraphe 98(3));<br>le 200 fauillate T5008 Supplémentaire, vous devez les de 300 feuillets T5008 Supplémentaire, vous devez les le transfert de titres entre une société remplacée et regrouper en paquets de 300 feuillets. Identifiez chacun de une nouvelle société continuant ses activités continue d'une formule T5008 Segment. La (paragraphe 98(6)); consider a façon de remplir la T5008 Segment est expliquée sur la ,. ~, formule elk-m&me. in<br>Transverse por segun

#### Remarque ., i,, .

Vous n'avez pas à remplir de formules T5008 Segment si vous produisez vos déclarations sur bandes magnétiques ou sur disquettes. Pour plus de précisions, reportez-vous à la section intitulée, «Production sur support magnétique».

#### Le T5008 Supplémentaire

Le T5008 Supplémentaire sert à déclarer les opérations faites par un négociant ou courtier en valeurs pour le compte d'une même personne. Vous pouvez déclarer jusqu'à six opérations sur un même T5008 Supplémentaire. S'il y a plus de six opérations pour la même personne, remplissez autant de T5008 Supplémentaire que nécessaire. Il existe également un feuillet pour les opérations uniques, appelé le T5008S Supplémentaire. Vous pouvez l'utiliser pour déclarer chaque opération séparément. Les instructions qui suivent, s'appliquent au T5008 Supplémentaire et au T5008S Supplémentaire.

 $\langle \phi^2_{\rm C}(\mathbf{k})|\mathbf{k}\rangle^{0.50}$ 

 $\mathcal{L}(\mathcal{A})$  and  $\mathcal{A}(\mathcal{A})$  $\alpha = 1$  ,  $\alpha = 1$ 

**A REDENTO LOCAL TA** 

# Comment remplir le T5008 Supplémentaire et le T5008S Supplémentaire

#### Annulé

Si vous faites une erreur en dactylographiant ou en imprimant à la machine un T5008 Supplémentaire ou un T5008S Supplémentaire, ou si un supplémentaire complété en entier ou en partie est incorrect, inscrire un  $X$  dans la case «ANNULÉ» située dans la case 20 de chacune des opérations du T5008 Supplémentaire ou au coin supérieur gauche du T5008S Supplémentaire. Lors du traitement du T5008 Supplémentaire, nous ne tiendrons pas compte de cette opération. Pour ce qui est du T5008S Supplémentaire, c'est ce supplémentaire au complet qui ne sera pas traité. Ne pas couper ou séparer les copies 1 (trois par page) du formulaire T5008S Supplémentaire; vous devez soumettre la page complete.

#### Année

Inscrivez sur chaque T5008 Supplémentaire ou T5008S Supplémentaire les deux derniers chiffres de l'année civile où les opérations ont été effectuées.

#### Case  $10$  — Code de genre de feuillet

Si le T5008/T5008S Supplémentaire :

- est un feuillet original, inscrivez 0, ou n'inscrivez rien;
- est un feuillet modifié, inscrivez 2;
- est un feuillet additionnel, inscrivez 4;
- sert à annuler un feuillet antérieur, inscrivez 5.

Vous devez produire séparément les feuillets sur lesquels figurent les codes 2, 4 et 5. Ne les envoyez pas avec les feuillets originaux (qui portent le code de genre de feuillet 0). Lisez la section <Comment modifier un T5008/T5008S Supplémentaire» plus loin dans la présente section.

#### Case 11 - Genre de bénéficiaire

Inscrivez sur chaque T5008/T5008S Supplémentaire l'un des codes suivants pour désigner le genre de bénéficiaire. S'il s'agit :

- d'un particulier, inscrivez 1;
- d'un compte en commun, inscrivez 2;
- d'une corporation, inscrivez 3;
- 0 d'une fiducie, d'une association, d'un club ou d'une société de personnes, inscrivez 4.

#### Case 12 - Numéro d'assurance sociale

Si le bénéficiaire est un particulier, inscrivez son numéro d'assurance sociale (NAS) sur chaque T5008/TSOOXS Supplémentaire. Lorsque la déclaration comporte la disposition d'un titre détenu conjointement, inscrivez le NAS d'un seul des particuliers.

N'inscrivez rien dans la case 12 si vous n'avez pas le NAS du bénéficiaire au moment de remplir le T5008/T5008S Supplémentaire.

Lorsqu'un particulier indique qu'il n'a pas de NAS, mais qu'il en a fait la demande, ne retardez pas la production de la déclaration T5008 au-delà de la date limite de production. N'envoyez pas non plus de feuillets modifiés simplement

pour y ajouter le NAS du particulier une fois que vows I'avez obtenu.

Vous devez demander à tous les particuliers de vous donner leur NAS. Cependant, les personnes âgées de moins de 18 ans ne sont pas obligées de fournir leur NAS si leur revenu total pour l'année est de 2 500 \$ ou moins. Dans ces cas, n'inscrivez rien dans la case 12.

La version coumnte de la Circulaire d'information 82-2, Législation sur le numéro d'assurance sociale relativement à l'établissement des feuillets de renseignements, comporte des renseignements additionnels sur les exigences de déclaration du numéro d'assurance sociale et sur les pénalités qu'entraîne l'inobservation de ces exigences. Vous pouvez vous procurer cette circulaire a votre bureau de district d'imp6t.

#### Nom et adresse du bénéficiaire

Dans le cas d'un particulier, inscrivez d'abord, sur chacun des T5008/T5008S Supplémentaire, son nom de famille, en majuscules, puis son prénom usuel et son initiale, s'il y a lieu. Une opération sur titres ne nécessite l'établissement que d'un seul T5008/T5008S Supplémentaire, même si les titres qui ont fait l'objet de l'opération étaient propriété conjointe de deux particuliers ou plus. Si le T5008/T5008S Supplémentaire est produit au nom d'une société, d'une fiducie, d'un organisme, d'une association, d'une institution, d'un club ou d'une corporation, inscrivez le nom commercial ou la raison sociale, selon le cas, sur chacun des T5008/T5008S Supplémentaire. N'inscrivez pas le nom du secrétaire, du trésorier ou d'un autre fondé de pouvoir.

Dans tous les cas, inscrivez l'adresse complète du bénéficiaire.

#### Nom et adresse complète du négociant ou courtier en valeurs

Inscrivez dans cette zone sur chaque T5008/T5008S Supplémentaire rempli, le nom et l'adresse complète du négociant ou courtier en valeurs.

#### $Case 13 - Date$

Inscrivez Ic mois et le jour oh la disposition ou le rachat est terminé (la date du règlement). Par exemple, si l'opération se termine le I7 mai, inscrivez 0517. S'il y a plusieurs opérations à enregistrer pour un bénéficiaire quelconque, assurez-vous de les inscrire selon l'ordre chronologique. N'inscrivez pas l'année dans cette case.

#### Case  $14 -$  Valeur nominale

Si le titre représente un endettement (p. ex., des obligations). inscrivez la valeur nominale qui figure au recta de l'effet, c'est-à-dire le montant qui devra être remboursé à l'échéance. Si plusieurs obligations sont rachetées en même temps, inscrivez le total de leurs valeurs nominales. Inscrivez le montant en dollars seulement. Omettez le signe de dollar, les espaces et les virgules (p. ex., 10 000 \$ sera inscrit comme ceci : 10000).

#### Case  $15$  - Coût ou valeur comptable (s'il y a lieu)

Si vous gardez un registre du coût ou de la valeur comptable des titres qui font l'objet d'opérations, inscrivez ce montant dans la case 15. Sinon, n'inscrivez rien dans cette case. Inscrivez le montant en dollars seulement. Omettez le signe de dollar, les espaces et les virgules (p. ex., 10 000 \$ sera inscrit comme ceci : 10000).

### Case 16 - Titres reçus en guise de règlement

Presque toutes les opérations sur titres seront déclarées à la case 20, «Produits de disposition ou paiement». Cependant, certaines opérations d'échanges de titres seront déclarées à la case 16, soit lorsque le bénéficiaire reçoit d'autres titres en échange des titres dont il dispose et que la valeur des titres reçus ne peut être déterminée immédiatement. N'enregistrez aucune valeur monétaire à la case 16. Tous les produits crédités en argent doivent être déclarés à la case 20. Par ailleurs, la plupart des échanges de titres sont exemptés de l'exigence de déclaration. Consultez la section «Qui doit remplir une Déclaration des opérations sur titres?» du présent guide.

Certains titres peuvent être rachetés en échange d'un autre genre de titres. Par exemple, certaincs obligations peuvent être rachetées contre une quantité précise d'or ou un autre genre de titres. Lorsque ce genre d'échange se produit, il y a rachat du titre original et cette opération doit être déclarée.

Bien que le bénéficiaire recoive de nouveaux titres par voie d'kchange, il arrive souvent qu'il les convertisse en argent, & leur juste valeur marchande, et c'est alors de I'argent qui lui est crédité. Ces opérations doivent être déclarées à la case 20. Cependant, dans certains cas, le négociant ou courtier qui déclare l'échange n'est pas en mesure de déterminer la juste valeur marchande des titres au moment de la conversion. Il doit alors déclarer l'opération à la case 16. Si vous ne pouvez pas déterminer, de façon satisfaisante, la valeur des titres obtenus, inscrivez la désignation des titres et la quantité obtenue dans la case 16.

#### Exemple

-

Exemple<br>Une obligation de la corporation XYZ est rachetée par la corporation en échange de 20 onces d'or. Si vous ne pouvez pas déterminer la valeur de l'or, inscrivez dans la case 16 la mention suivante :

20 onces d'or

Lisez les instructions sur la manière de remplir les cases 18 et 19 pour connaître les abréviations à utiliser dans la désignation des titres et des quantités.

#### Case 17 - Impôt étranger payé

Lorsque des titres de source étrangère sont rachetés, l'agent de rachat peut être obligé de retenir un montant d'impôt pour le compte des autorités étrangères ou il peut recevoir d'un agent étranger les produits de disposition nets d'impôt. Dans ce cas, inscrivez dans la case 17 le montant d'impôt &ranger qui a &k retenu (s'il y a lieu). N'oubliez pas de déclarer ce montant en dollars canadiens. Inscrivez le montant en dollars seulement. Omettez le signe de dollar, les espaces et les virgules (p. ex., 10 000 \$ sera inscrit comme ceci : 10000).

#### Case 18 - Quantité de titres

Indiquez d'abord le genre de titres puis la quantité. La quantité doit être inscrite dans les unités qui s'appliquent à ce genre de titre (p. ex., pour de l'or, indiquez le nombre d'onces). Utilisez les codes suivants pour indiquer le genre de titre :

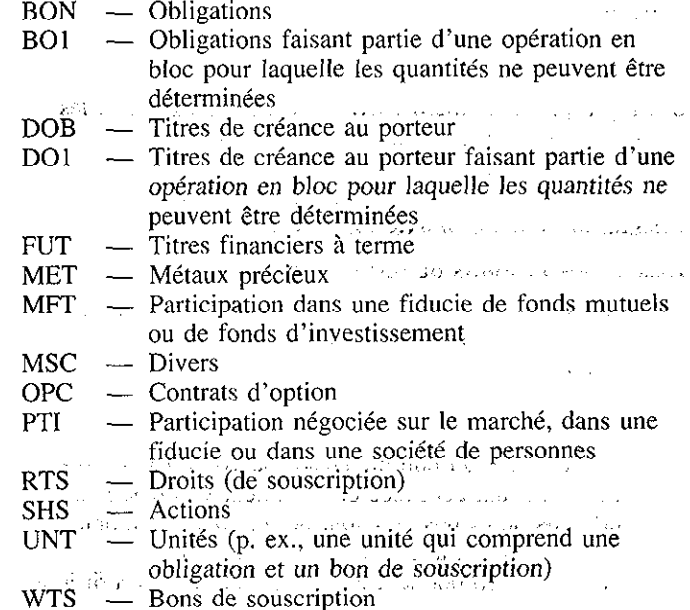

Par exemple, pour déclarer la vente de 1 000 actions,  $\frac{1}{2}$  inscrivez SHS 1000.

Les renseignements à inscrire à la case 18 correspondent à ceux inscrits dans la zone 35A, qui figure dans le livret de la norme internationale 7775 publiée par l'Organisation internationale de normalisation (ISO). Certains codes ont été ajoutés et d'autres ont été supprimés pour satisfaire aux exigences de déclaration de la Loi de l'impôt sur le revenu. Cependant, si vous utilisez cette formule normalisée pour enregistrer les opérations, les renseignements qui sont inscrits dans la zone 35A peuvent être recopiés sans modifications dans la case 18 du T5008/T5008S Supplémentaire.

#### $Case 19 - Désignation des titres$

Les renseignements à inscrire à la case 19 correspondent à ceux inscrits dans la zone 35B, qui figure dans le livret de. la norme internationale 7775 publie par I'Organisation internationale de normalisation (ISO). Si vous utilisez cette formule normalisée pour enregistrer les opérations, les renseignements qui sont inscrits dans la zone 35B peuvent être recopiés sans modifications dans la case 19 du T5008/T5008S Supplémentaire.

Lorsque les titres sont désignés par un numéro CUSIP (Committee on Uniform Security Identification Procedures) ou un numéro ISIN (Numéro international d'identification des valeurs mobilières), inscrivez d'abord s'il s'agit d'un numéro CUSIP ou ISIN, puis indiquez le numéro. Chaque fois que vous fournissez le numéro CUSIP ou ISIN, vous devez indiquer «CUSIP» ou «ISIN» devant le numéro.

La zone 35B de la norme ISO 7775 est concue pour acceuillir une désignation immédiatement sous le numéro CUSIP ou ISIN. Par exemple, les actions de la corporation Mines et pétrole XYZ Ltée seraient inscrites dans la zone. 35B comme ceci : المحامل الموا

CUSIP 123456XY7 **The Contract of Line** MINES ET PÉTROLE XYZ LTÉE

Vous pouvez recopier cette entrée sans modifications dans la case 19 qui peut recevoir dew lignes de renseignements. Toutefois, si vous transcrivez le numéro CUSIP ou ISIN et la désignation dans la case 19, le mot «CUSIP» ou «ISIN» de même que le numéro doivent être inscrits

dans la partie blancbe de la case 19. Inscrivez la désignation juste au-dessous du numéro, dans la partie rose de la case.

S'il n'y a pas de numéro CUSIP ou ISIN qui désigne les titres, précisez la nature des titres (p, ex., bons du Trésor, acceptations de banque, actions de la corporation XYZ, titres de créance au porteur, etc.). Inscrivez cette désignation dans la partie blanche de la case 19.

#### Case  $20$  — Produits de disposition ou paiement

Inscrivez le montant total d'argent recu par le bénéficiaire ou crédité à son nom qui se rapporte directement à l'opération (c.-à-d. en échange de titres).

#### Exemple

Le porteur d'un bon du Trésor de 10 000 \$ dispose de celui-ci avant échéance et en obtient 9 500 \$. Les produits de disposition sent de 9 500 \$. Ce montant doit être inscrit à la case 20. La valeur nominale du bon est de 10 000 \$. Ce montant doit être inscrit à la case 14.

Les sommes versées au bénéficiaire, mais qui ne sont pas conditionnelles à l'opération sur titres, sont exclues des produits de disposition. Déclarez ces sommes séparément, s'il y a lieu.

#### Exemple

Une obligation de 10 000 \$ est appelée au remboursement. Le détenteur de l'obligation recoit un crédit net de 10 830 \$ qui se compose des éléments suivants :

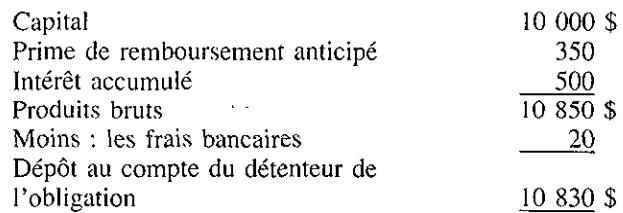

Vous devez alors inscrire la somme de 10 350 \$ à la case 20, «Produits de disposition». La prime de remboursement anticipé n'est payable que si l'opération d'appel au remboursement a lieu et s'ajoute au capital. L'intérêt accumulé représente un revenu payable au détenteur de I'obligation, peu importe que I'appel au remboursement ait lieu ou non, et est exclu des produits de l'opération. L'intérêt accumulé doit être déclaré sur un feuillet T5 Supplémentaire. Les frais bancaires ne représentent pas une somme payable au détenteur de l'obligation. Ne les incluez pas dans les produits de l'opération (le détenteur de l'obligation peut déduire ce montant comme sortie de fonds et frais pour déterminer les gains réalisés dans cette opération).

#### Remarque

As to

La plupart des négociants ou courtiers en valeurs enregistrent les produits de disposition après la déduction des frais de courtage. Dans un tel cas, inscrivez le montant net à la zone 20.

Inscrivez le montant en dollars seulement. Omettez le signe de dollar; les espaces et les virgules (p, ex., 10 000 \$ sera inscrit comme ceci : 10000).

Les montants que vous inscrirez sur le T5008/T5008S Supplémentaire, comme sur tous les autres feuillets de renseignements, doivent être en devises canadiennes. Les sommes en devises étrangères sont normalement converties en fonds canadiens avant d'être créditées au compte du bénéficiaire. Cependant, certains contribuables gardent des comptes en devises étrangères et préfèrent effectuer euxm&mes la conversion en dollars canadiens du solde de leurs comptes. Si vous recevez des produits de disposition dans une devise étrangère et les déposez dans le compte en devises étrangères de votre client sans qu'ils soient convertis en dollars canadiens, déclarez les produits de disposition bruts (la somme payable avant retenue de tout impôt étranger) dans la devise appropriée à la case 20.

Les montants en devises étrangères doivent aussi figurer aux cases 14, «Valeur nominale», 15, «Coût ou valeur comptable», et 17, «Impôt étranger payé», s'il y a lieu. Vous devez aussi préciser la devise à l'aide des codes de devises figurant dans la norme internationale 4217 publiée par I'Organisation internationale de normalisation (ISO).

#### Opérations à déclarer  $-$  Cas spéciaux

**Échanges** : Des titres peuvent être échangés entre différents comptes d'un m&me client. Par exemple, un client qui détient un compte REER et un compte d'exploitation peut décider de transférer des titres de son compte d'exploitation à son compte REER. Ce genre d'opération constitue une disposition présumée de titres en faveur du compte d'exploitation et vous devez la déclarer au client.

Le client peut aussi effectuer un transfert de titres de son compte REER à son compte d'exploitation, ce qui constitue une disposition présumée en faveur du compte REER. Puisque le compte REER est exempté d'impôt, vous n'avez pas à déclarer la transaction. L'acquisition de titres par le compte d'exploitation ne constitue pas une opération à déclarer.

Dispositions présumées : Dans certaines circonstances, il y a disposition présumée d'un bien même s'il n'y a aucun changement à la détention du bien. Une disposition présumée a lieu lorsque le détenteur d'un bien :

- 0 donne ce bien (autre que de I'argent);
- transfère un bien à une fiducie;
- . quitte le Canada;
- décède.

Pour plus de renseignements sur ces cas spéciaux, consultez le Guide d'impôt - Gains en capital ou le Guide d'impôt - Revenus de personnes décédées. Ces publications sont disponibles dans tous les bureaux de district.

#### Distribution des copies

 $\overline{\phantom{a}}$ 

Les quatre copies du T5008/T5008S Supplémentaire doivent être remises aux intéressés selon l'ordre suivant :

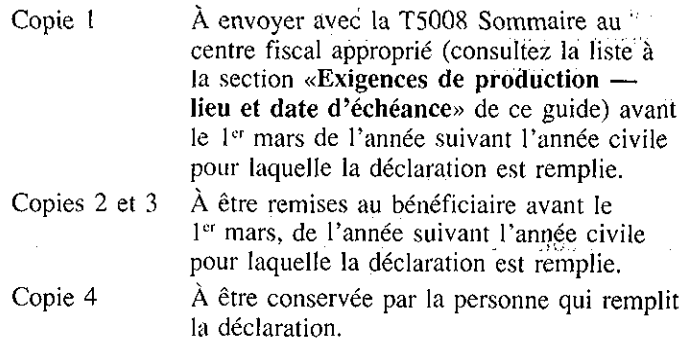

#### Comment modifier un T5008/T5008S Supplémentaire

Si, après avoir produit votre déclaration T5008, vous vous rendez compte qu'une erreur s'est glissée dans un T5008/T5008S Supplémentaire, envoyez à Revenu Canada, Impôt, en même temps qu'un supplémentaire modifié, une lettre expliquant l'erreur. Vous devez aussi vous assurer de fournir le nom, l'adresse et le numéro d'assurance sociale The Committee Hershand du bénéficiaire.

**Carl Carl** 

 $\mathcal{L}^{\text{max}}$  .

sura del

 $1.1 - 313$ 

#### Production sur support magnétique

Si yous produisez votre Déclaration des opérations sur titres sur support magnétique, inscrivez un X dans la case en question. Assurez-vous d'envoyer ensemble les bandes magnétiques ou disquettes et la sommaire sur papier à l'adresse donnée dans le guide intitulé Spécifications informatiques pour données produites sur support magnétique - T5008. state of the art and state of

Pour plus de renseignements sur la manière de produire votre déclaration sur support magnétique, consultez la section intitulée «Production sur support magnétique» de ce guide.

### Déclaration pour l'année se terminant le 31 décembre

Inscrivez les deux derniers chiffres de l'année civile visée par la présente declaration.

#### Numéro d'identification du déclarant

Il se peut que le négociant ou courtier en valeurs ait reçu un «numéro d'identification du déclarant» de Revenu Canada, Impôt. Si c'est le cas, indiquez ce numéro. Si un tel numéro ne vous a pas été assigné, n'inscrivez rien dans cette case.

#### S'il s'agit d'une T5008 Sommaire modifiée

Si cette sommaire est en fait une T5008 Sommaire modifiée, inscrire un X dans la case en question.

#### S'il s'agit d'une T5008 Sommaire additionnelle

Si cette sommaire est en fait une T5008 Sommaire additionnelle, inscrire un X dans la case en question.

#### Nom du négociant ou du courtier en valeurs et adresse de la succursale ou du bureau qui établit la présente sommaire is sou

Inscrivez le nom du négociant ou courtier en valeurs et l'adresse de la succursale ou du bureau qui produit la présente sommaire.

#### Numéro de compte d'employeur

Si vous avez des employé(e)s, inscrivez votre numéro de compte d'employeur provenant de votre formulaire PD7A, Déclaration de versements concernant les déductions au titre de l'impôt, du régime de pensions du Canada et de l'assurance-chômage. Laissez cette zone en blanc si vous n'avez pas de numéro de compte d'employeur.

#### Numéro de compte de corporation

Inscrire le numéro de compte provenant de la Déclaration de corporation T2. Laissez la zone en blanc si vous ne ma détenez pas de numéro de compte de corporation.

**Controller** 

#### Langue

 $\{x^{2},\gamma^{2},\alpha,\lambda^{2}\}_{\lambda\lambda}$ 

A.

Inscrire un X dans la case de votre choix. Ceci afin d'assurer que toutes correspondances futures et renseignements que nous vous acheminerons, après la N'oubliez pas d'indiquer le code de genre de feuillet sur chaque supplémentaire modifié (revoyez les instructions pour la case 10 ci-dessus). S'il y a des modifications à l'un ou l'autre des montants inscrits dans le supplémentaire original, rajustez les totaux en conséquence dans les cases appropriées. Remettez les copies 2 et 3 des feuillets supplémentaires modifiés aux bénéficiaires.

 $\lambda_{\rm{max}}$  ,  $\lambda_{\rm{max}}$  and

 $\Delta \sim 20$ 

# Comment remplir la T5008 Sommaire

اليوم) (التي تاريخ 1624).<br>اليوماني التي تاريخ 1624)

Mario<br>University surface communication of the service<br>The Communication of the Service of the Service production de votre déclaration T5008, vous soient soumis dans la langue de votre choix.

#### Avez-vous déjà produit une déclaration T5008?

Si vous avez déjà produit dans une année antérieure, en temps que déclarant, une déclaration T5008, inscrire un X dans la case «Oui». المنافي وتقفف المسامع والأكلاء والاسترار

Si vous n'avez jamais produit de déclaration T5008 auparavant, inscrire un  $X$  dans la case «Non».

#### Adresse sur la dernière déclaration

Veuillez inscrire l'adresse apparaissant sur votre dernière déclaration T5008, dans l'espace réservée à cette fin, si vous: THE REPORT OF THE CONTRACTOR

- a) inscrivez un X dans la case «Oui» à la question «Avezvous déjà produit une déclaration T5008?»; et
- b) l'adresse sur la dernière déclaration T5008 produite n'était pas la même que celle que vous avez indiqué dans l'espace réservée à cette fin dans la partie «Nom du négociant ou du courtier en valeurs et adresse de la succursale ou du bureau» de cette sommaire.

# Totaux des T5008/T5008S Supplémentaire

#### Case 20

Inscrivez le total des produits de disposition de la case 20 de tous les T5008/T5008S Supplémentaire envoyés avec la présente sommaire.

#### Case 43

Inscrivez le nombre total de feuillets T5008/T5008S Supplémentaire envoyés avec la présente sommaire.

#### S'agit-il d'une sommaire pour un compte de produits de disposition de propriétaires inconnus?

Lorsqu'un négociant ou courtier, qui garde des produits pour un propriétaire inconnu, finit par trouver le propriétaire et lui verse les sommes qui sont siennes, il est obligé de remplir une déclaration. Si la présente déclaration met en cause un tel compte, inscrivez un X dans la case «Oui». Sinon, inscrire un X dans la case «Non». Pour plus de renseignements, consultez la section intitulée «Produits de disposition de propriétaires inconnus» de ce guide.

#### Personne qui peut nous fournir d'autres renseignements  $(case 41)$

Inscrivez le nom de la personne qui pourra répondre à toutes les questions que nous pourrions avoir sur la présente déclaration. a a shekarar 1992.<br>Matukio

#### Numéro de téléphone (case 42)

Inscrivez le numéro de téléphone de la personne identifiée à la case 41.  $\ldots$   $\ldots$   $\ldots$   $\ldots$   $\ldots$   $\ldots$   $\ldots$   $\ldots$   $\ldots$ 

#### **Attestation**

Assurez-vous que la déclaration est dûment signée et datée par un fondé de pouvoir.

#### **Versements**

Les produits de disposition reçus au cours d'une année<br>d'imposition donnée par un négociant ou courtier en valeurs d'imposition dorm& par un negociant ou courtier en valeurs au nom d'une personne (le proprietaire) qui n'est toujours pas connue g la fin de I'annte d'imposition suivante du negociant ou du courtier sont designes par l'expression produits de disposition de propriétaires inconnus. Un négociant ou courtier qui a encore en sa possession des produits de disposition de propriétaires inconnus à ce moment-là est tenu de prélever un impôt sur ces sommes et le verser au Receveur général dans les 60 jours suivants. L'impôt correspond à 50 % de l'excédent des produits de disposition sur les sorties de fonds et les dépenses engagées par le négociant ou courtier au moment de la disposition, que ce dernier n'a pas déduites dans le calcul de son revenu.

#### Exemple

Supposons qu'un négociant ou courtier a une année d'imposition qui se termine le 30 juin. S'il a reçu des produits de disposition de 20 000 \$ au cows de l'année d'imposition se terminant le 30 juin 1992 pour le compte d'un bénéficiaire non identifié et si le propriétaire véritable des produits n'est toujours pas connu le 30 juin 1993, il devra verser 10 000 \$ au Receveur général avant le 31 août 1993.

Des frais d'intérêt sont imputés aux sommes qui sont retenues, mais qui ne sont pas versées comme il se doit. Ces frais d'intérêt, calculés à un taux prescrit, sont payables au Receveur général pour la période allant de la date d'échéance du versement jusqu'à la date réelle du versement.

Les négociants et courtiers qui négligent de verser les sommes retenues sont passibles de pénalités. À la première omission dans une année civile, la pénalité est égale à 10 % de la somme qui a été retenue mais qui n'a pas été versée. Pour la deuxième omission et les omissions ultérieures d'une même année civile, le négociant ou courtier est

passible d'une pénalité égale à 20 % de la somme qui a été retenue mais qui n'a pas été versée.

#### Produits de disposition de propriétaires inconnus versés par la suite

Un négociant ou courtier en valeurs doit produire une déclaration spéciale lorsqu'il identifie, après plus d'un an, le propriétaire des produits de disposition qu'il détenait pour un propriétaire inconnu et qu'il les lui verse. Le propriétaire doit déclarer les opérations et toute retenue d'impôt pour l'année où les sommes ont initialement été versées au négociant ou courtier. Pour sa part, le négociant ou courtier doit remplir une T5008 Sommaire et les T5008/T5008S Supplémentaire qui s'y rapportent pour l'année d'imposition visée, afin de déclarer les produits versés et l'impôt retenu. Le propriétaire est tenu de calculer le revenu attribuable à ces produits et de l'inclure dans son revenu pour l'année civile indiquée sur le T5008/T5008S Supplémentaire. Le propriétaire peut demander un crédit pour l'impôt retenu par le négociant ou courtier.

La T5008 Sommaire pour cette déclaration spéciale doit porter la mention «COMPTE DE PRODUITS DE DISPOSITION DES PROPRIÉTAIRES INCONNUS» en lettres majuscules immédiatement sous le nom du négociant ou courtier en valeurs.

Dans certains cas, le négociant ou courtier peut verser en un seul paiement forfaitaire et à un même propriétaire des produits de disposition de propriétaires inconnus recus au cours de plusieurs années civiles. En pareil cas, il est tenu de remplir un T5008/T5008S Supplémentaire distinct pour chaque année civile au cours de laquelle il a reçu des produits.

Le montant d'imp6t retenu doit aussi figurer sur le T5008/T5008S Supplémentaire. Inscrivez la mention «impôt retenu», ainsi que le montant, immédiatement sous le nom et l'adresse du bénéficiaire. Écrivez la mention «COMPTE DE PRODUITS DE DISPOSITION DES PROPRIÉTAIRES INCONNUS» immédiatement sous le nom et l'adresse du négociant ou courtier en valeurs.

# Exigences et pénalités

### Pénalité pour production tardive

Vous devez envoyé la Déclaration des opérations sur titres à Revenu Canada, Impôt, avant le 1<sup>er</sup> mars de l'année suivant l'année civile pour laquelle la déclaration est produite. La pénalité qu'entraîne un retard de la production d'une déclaration ou de la délivrance des T5008/T5008S Supplémentaire aux bénéficiaires est de 25 \$ par jour de retard jusqu'à concurrence de 2 500 \$ par déclaration. La pénalité minimum est de 100 \$ par déclaration.

Le Ministère enverra un avis de cotisation s'il y a lieu d'établir une pénalité pour production tardive.

#### .,/ii-: Pénalité pour omission du numéro d'assurance sociale

#### Obligation des personnes chargées de remplir les déclarations de renseignements

Toute personne tenue de remplir une déclaration de renseignements doit inscrire tous les renseignements pertinents sur la formule, y compris le numéro d'assurance sociale (NAS) du bénéficiaire. Une personne chargée de remplir une déclaration de renseignements qui a besoin du NAS d'un particulier doit faire des efforts raisonnables pour l'obtenir. Si cette personne ne fait pas tous les efforts raisonnables ou si elle ne donne pas tous les renseignements demandés sur le T5008/T5008S Supplémentaire, elle est passible d'une pénalité de 100 \$ par omission.

Les particuliers sont tenus de fournir leur NAS sur demande à toute personne qui établit un feuillet de renseignements pour eux. Les particuliers qui ne se conforment pas à cette exigence sont passibles d'une pénalité de 100 \$ pour chaque infraction.

Il faut demander aux nouveaux clients de fournir leur NAS dès qu'ils effectuent une opération qui nécessitera l'établissement d'un feuillet de renseignements. Il faut aussi demander aux clients actuels, pour lesquels des feuillets de renseignements devront être établis, de fournir leur NAS et leur expliquer en quoi consiste la pénalité s'ils négligent de se conformer aux exigences.

#### Autres infractions en vertu de la Loi de มโนยังวันเกิน<br>การการเป็นเรียก l'impôt sur le revenu

of an emergency En plus des pénalités indiquées ci-dessus, la Loi de l'impôt sur le revenu prévoit l'imposition d'une amende, d'une peine d'emprisonnement ou des deux sur déclaration sommaire de culpabilité pour les infractions suivantes :

#### الأمريك والمعاديات المتاركة للقفة Utilisation interdite d'un numéro d'assurance sociale

Toute personne à qui un particulier a confié son numéro d'assurance sociale, aux fins de la Loi de l'impôt sur le revenu, ne peut sciemment, sans le consentement écrit du particulier, utiliser ou communiquer ce numéro ni permettre

Carlos Research

Vous devez envoyer à Revenu Canada, Impôt la copie 1 de la T5008 Sommaire ainsi que la copie 1 de tous les T5008/T5008S Supplémentaire qui s'y rapportent avant le ler mars de l'année suivant l'année pour laquelle la déclaration est produite.  $9.307$  qu'il soit communiqué. Cette interdiction s'applique aussi aux mandataires et aux employés de la personne à qui on a confié le NAS.

a construcción ende to elle Les personnes qui contreviennent à cette interdiction sont coupables d'une infraction et passibles :

- soit d'une amende maximale de 5 000 \$;  $\bullet$
- soit d'une peine de prison maximale de 12 mois;
- soit d'une amendé et d'une peine de prison. alan su

Omission de produire une Déclaration des opérations sur titres and a complete state of the state and

Quiconque omet de produire une déclaration, comme l'exige la Loi de l'impôt sur le revenu, est coupable d'une infraction. En plus de toute autre peine prévue par ailleurs, la personne visée est passible : **Count** 

- soit d'une amende pouvant aller de 1 000 \$ à 25 000 \$:
- soit d'une telle amende et d'une peine de prison d'au plus 12 mois.

**RRIGHT SECTION CONTROL** 

### Intérêts sur les pénalités

Des frais d'intérêt, au taux prescrit, seront imputés aux pénalités imposées jusqu'à la date du paiement au complet au Receveur général.

# Exigences de production - lieu et date d'échéance

a dhe tara coimealacha anns an comhair an coimeanta an t-air an t-air an t-air an t-air an t-air an t-air an t Lorsqu'il y a cessation d'une entreprise ou d'une activité, la déclaration doit être produite dans les 30 jours de la date de cessation.

Envoyez la T5008 Sommaire et les T5008/T5008S Supplémentaire connexes à l'une des adresses suivantes :

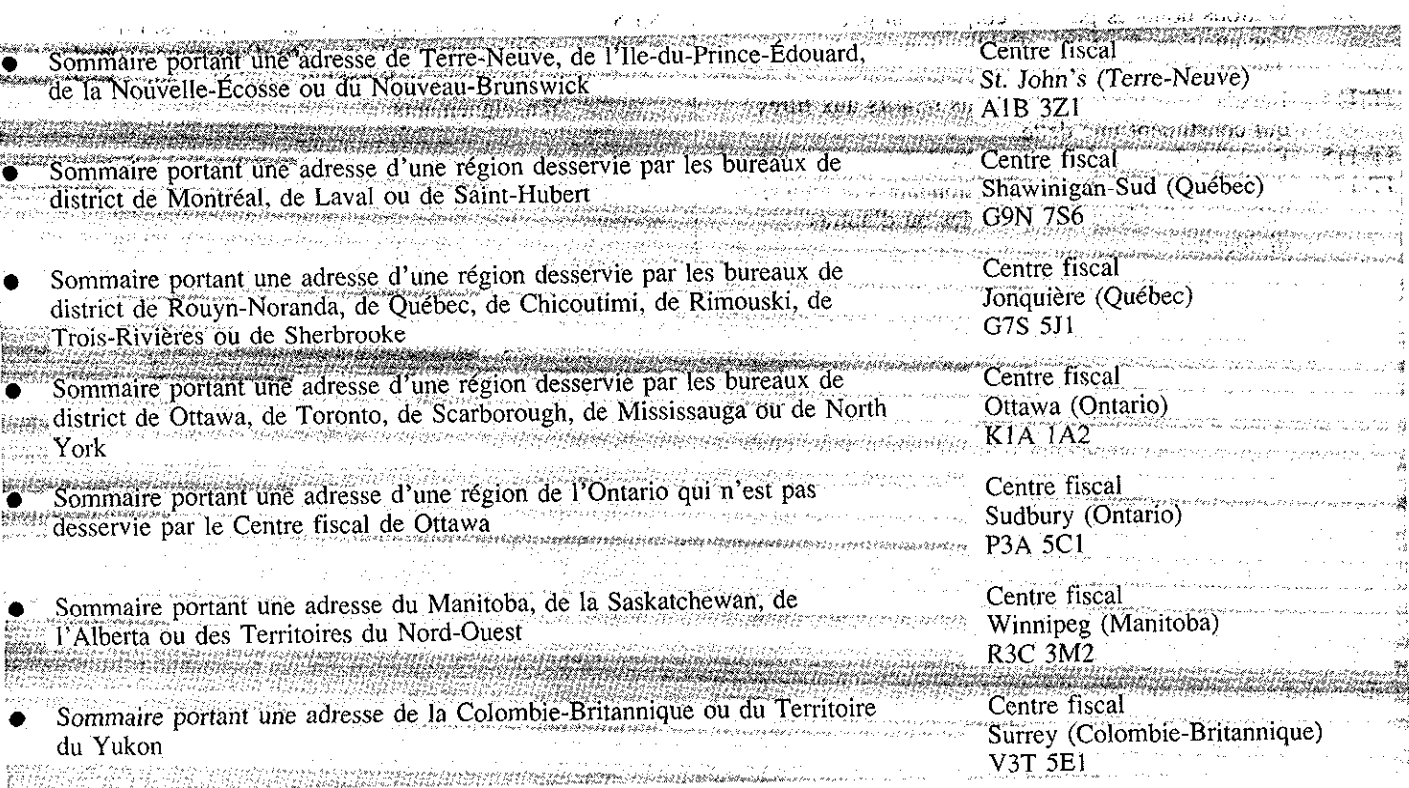

# Production sur support magnétique

**Publications** 

Revenu Canada, Impôt vous encourage à produire votre Déclaration des opérations sur titres sur bande magnétique ou sur disquette. Toutes les déclarations produites sur support magnétique doivent être envoyées directement au Centre fiscal d'Ottawa (Ontario).

Si vous avez l'intention de participer pour la première fois au programme de production de déclarations sur support magnétique, nous vous demandons d'envoyer une bande ou une disquette d'essai pour l'approbation du Ministère. Envoyez la bande ou disquette d'essai au moins deux mois avant la date limite de production.

Les négociants ou courtiers en valeurs qui recevront l'approbation du Ministère pour produire leurs déclarations sur support magnétique devront quand même envoyer un exemplaire sur papier des T5008 Sommaire avec les bandes ou disquettes. Cependant, les copies sur papier des T5008/T5008S Supplémentaire destinées au Ministère ne doivent pas lui être envoyées.

Vous trouverez les données techniques nécessaires pour la Section des déclarations de renseignements production sur support magnétique dans la brochure intitulée | Revenu Canada, Impôt  $\delta$ pécifications informatiques pour données produites sur  $\sim$  400, rue Cumberland, pièce 9000 support magnétique  $-$  T5008. Vous pouvez vous procurer  $\Box$  Ottawa (Ontario) cette brochure dans tous les bureaux de district d'impôt. KIA OL8

La version la plus récente des bulletins d'interprétation et des circulaires d'information énumérés ci-dessous peut vous être utile. Vous pouvez vous les procurer à n'importe quel bureau de district d'impôt.

#### Bulletins d'interprétation

- IT-52 Obligations à intérêt conditionnel
- IT-77 Titres en acquittement de dette de revenu
- IT-96 Options données par une corporation pour I'acauisition d'actions, d'obligations ou de débentures
- IT-I 14 Rabnis, primes et gratifications relatifs aux titres qui constituent une date
- IT-115 Participation fractionnaire dans des actions
- IT-146 Actions dormant droit aux actionnaires de choisir entre des dividendes imposables ou d'autres dividendes

Si vous voulez en savoir plus sur ce mode de production des déclarations, écrivez à :

Unité de traitement sur support magnétique Revenu Canada, Impôt Centre fiscal d'Ottawa 875, chemin Heron Ottawa (Ontario) KIA IA2

ou appelez au numéro 1-800-665-5164.

Le Ministère offre aussi aux déclarants sur support magnétique la possibilité d'utiliser leurs relevés de compte annuels ou mensuels au lieu des feuillets T5008/T5008S Supplémentaire. Si vous voulez vous prévaloir de cette option, vous pouvez obtenir les renseignements nécessaires en communiquant avec la :

- IT-265 Paiements de revenu et capital réunis
- IT-346 Opérations à terme sur marchandises et opérations
- sur certaines marchandises
- IT-396 Revenu en intérêts
- IT-410 Créances Intérêts courus lors d'un transfert
- $IT-479$  Transactions de valeurs mobilières

#### Circulaires d'information

85-5 Formules d'impôt hors série et fac-similés

82-2 Législation sur le numéro d'assurance sociale relativement à l'établissement des feuillets de renseignements

# Glossaire

**Services** 

#### Remarque and a series of the state of

Les définitions qui suivent ne sont pas tirées de la Loi de l'impôt sur le revenu ni des Règlements connexes. Elles fournissent au lecteur le sens courant des termes.

 $\mathcal{A}$  , we can also assume that  $\mathcal{A}$  is the set of the set of the set of  $\mathcal{A}$ 

acceptation de banque - traite payable à l'échéance tirée sur un débiteur par un créancier. Les acceptations de banque sont des effets de crédit à court terme qui sont souvent vendus & l'escompte.

agent — personne autorisée à agir au nom d'une autre personne. A difference of the control of the control of the pro-

annulation de titres - action des émetteurs qui rappellent les titres émis par eux dans le but de les annuler et de réduire le nombre de ces titres en circulation.

appeler au remboursement - demander au détenteur de présenter ses titres contre paiement ou rachat. ~.,

au porteur  $-$  un effet est dit «au porteur» lorsque, dans son libellé, cette expression remplace le nom du bénéficiaire. Comparer avec «porteur».

billet — écrit par lequel le signataire s'engage à payer, à une date déterminée, une somme d'argent à une autre personne, à son ordre, ou au porteur.

bon de souscription - certificat qui accorde à son propriétaire le droit d'acheter des titres.

bon du Trésor - titre de créance à court terme émis par le gouvernement fédéral. Les bons du Trésor ont des termes de trois, six et douze mois.

bourse - marché public où sont achetés et vendus différents titres (p. ex., bourse des valeurs mobilières, bourse de marchandises, bourse de commerce, etc.).

capital — somme prêtée ou empruntée, par opposition aux intérêts et autres montants qui s'y rapportent. Comparer avec «capital-actions».

capital-actions — l'ensemble des actions représentant la propriété d'une corporation, y compris les actions privilégiées et les actions ordinaires. Comparer avec «capital».

contrat - convention entre des personnes qui crée une obligation. Comparer avec «option».

contrepartie - valeur (habituellement de l'argent) reçue à la suite de la conclusion d'une opération, y compris des biens corporels et incorporels.

créance — obligation fixe de verser de l'argent ou toute autre compensation de valeur.

créancier — personne à qui de l'argent est dû par une autre personne désignée par le mot «débiteur».

débenture - billet ou obligation garanti par la réputation de crédit générale de la corporation.

débiteur — personne qui doit de l'argent, qui a une dette.

 $d$ étenteur — personne qui a en sa possession un titre et qui a le droit de recevoir le paiement en vertu de cet effet.

droit — privilège accordé au détenteur d'un titre particulier, par exemple le droit d'acheter d'autres actions du même émetteur ou le droit d'échanger un titre qu'il détient pour un titre différent.

,:~,,I,,,. ., :~. .1;. ~\_:r~, ~~.;,!> .~I:' échange de titres - opération où il y a troc d'un titre pour un autre.

 $\alpha_{\rm{eff}}$  , and  $\alpha_{\rm{eff}}$  , and  $\alpha_{\rm{eff}}$  , and  $\alpha_{\rm{eff}}$  , and  $\alpha_{\rm{eff}}$ 

added to complete the HEMPA committee pro-

effet - tout document &it nkgociable. ,,:.: .,

effet de commerce — document négociable (billet, chèque bancaire, etc.) contre un versement d'argent, souvent vendu à l'escompte. Il province de la provincia del province del province del province del province del province del

escompte — différence entre la valeur actuelle et la valeur à l'échéance. L'expression «à l'escompte» désigne le fait d'acheter un effet avant l'échéance pour moins que sa valeu nominale. , and we really started contribute the  $\omega$ 

fusion - regroupement de différentes corporations dans le but de former une nouvelle corporation unique.

indice - liste des valeurs courantes de titres cotés fournie par une bourse (bourse des valeurs mobilières, bourse de marchandises, marché à terme, etc.).  $\mathbb{R}^n$ ,~,.,

mandataire — personne désignée pour agir au nom d'une autre.

marchandises - articles de base comme la laine, le coton, etc. oti tout autre article pouvant faire I'objet d'un commerce parce qu'il est utile ou commode.

métaux précieux - pièces, métaux (surtout l'or et l'argent) avant la frappe, ou certificats représentant ces métaux. Les métaux précieux ne comprennent pas les bijoux, les oeuvres d'art ni les pièces à valeur numismatique.

négociant ou courtier en valeurs - personne agréée ou titulaire d'un permis qui est autorisée à pratiquer le commerce de titres ou une personne qui, dans le cours normal de ses affaires, vend des titres pour le compte de tiers.

négocié sur le marché - coté ou négociable en bourse (bourse de valeurs, bourse de marchandises, marché à terme, etc.). Vendu ou placé en vertu d'un prospectus ou d'un document analogue.

obligation — titre en vertu duquel l'émetteur s'engage à verser au prêteur une somme fixe à une date ultérieure donnée ainsi qu'une série de paiements d'intérêts. Certaines obligations sont émises à l'escompte plutôt que de porter intérêt.

option - droit d'acheter des marchandises ou des titres, avant l'expiration d'une certaine période, à un prix déterminé d'avance, ou de vendre des marchandises ou des titres à un prix et à un moment déterminés d'avance. Il existe des «options d'achat» et des «options de vente». Comparer avec «contrat».

pair — une opération «au pair» a lieu lorsque la valeur nominale d'un titre est égale à sa valeur marchande. La «valeur nominale» s'entend aussi de la valeur attribué à des titres, notamment à des actions, qui ne représente pas la valeur marchande.

pièce à valeur numismatique  $-$  pièces de monnaie ou objets ressemblant à des pièces qui ont une valeur particulière pour les collectionneurs.

porteur — personne qui est en possession d'un effet. Comparer avec «au porteur».

prime — excédent du prix d'émission ou de la valeur marchande d'un titre sur sa valeur nominale.

prospectus — document publié par une compagnie dans lequel elle invite le public à acheter des actions, des débentures ou d'autres titres au moment de leur émission. On dit aussi «note d'information».

rachat de titres - action d'un émetteur qui rachète ses propres titres (sowent des actions).

société (de personnes) — relation qui existe entre deux personnes ou plus qui se regroupent pour exercer une profession ou exploiter une entreprise dans un but lucratif. Chaque personne apporte de l'argent, des biens, du travail ou une compétence et s'attend à partager les bénéfices ou les pertes de l'entreprise. Une société de personnes valide peut exister sans qu'il y ait de contrat de société écrit officiel.

Le genre et l'étendue de la participation d'une personne à l'entreprise sont importants pour déterminer si la personne est un associé.

Afin d'obtenir de l'aide pour décider si un arrangement particulier est une société, vous devriez aussi consulter les lois provinciales pertinentes. Une détermination faite en vertu de ces lois est normalement acceptable.

société (ou corporation) remplacée - l'une ou l'autre des entreprises (ou corporations) qui a été incorporée à une

 $\sim 10^{-1}$  ,  $\rm{J}$ 

k amerika enlacera

وأراق فوارد ولا

大型的

nouvelle entreprise (ou corporation) et remplacée par elle à la suite d'une fusion.

souscripteur  $-$  à son propre compte.

titre - reportez-vous à la «Que sont les titres?» au début du présent guide, pour une définition du terme «titre».

titre de créance - synonyme de «créance».

titres financiers à terme  $-$  cette expression s'entend du droit de l'acheteur de recevoir à une date ultérieure une quantité déterminée d'une marchandise donnée à un prix fix& d'avance.

traite — ordre de payer une somme d'argent sur demande ou à une date déterminée.

valeur nominale - valeur de remboursement qui figure au recto d'un effet, habituellement une obligation. Montant qui sera remboursé à l'échéance.

vente — désigne aussi l'octroi d'une option et la vente à découvert. La vente à découvert est un contrat de vente de titres que le vendeur ne possède pas encore, mais qu'il livrera à une date déterminée.